## **Zoom Meeting Roles**

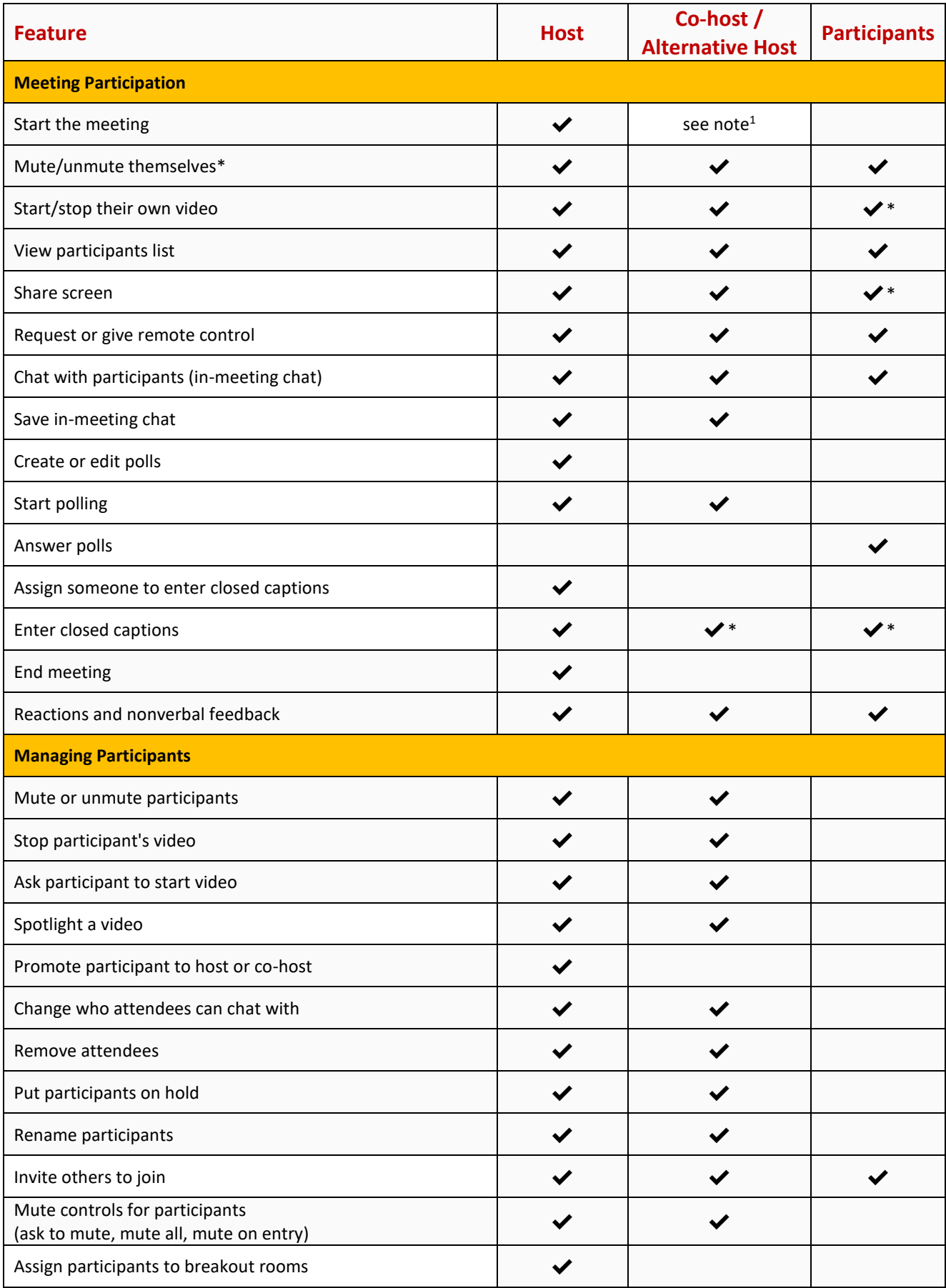

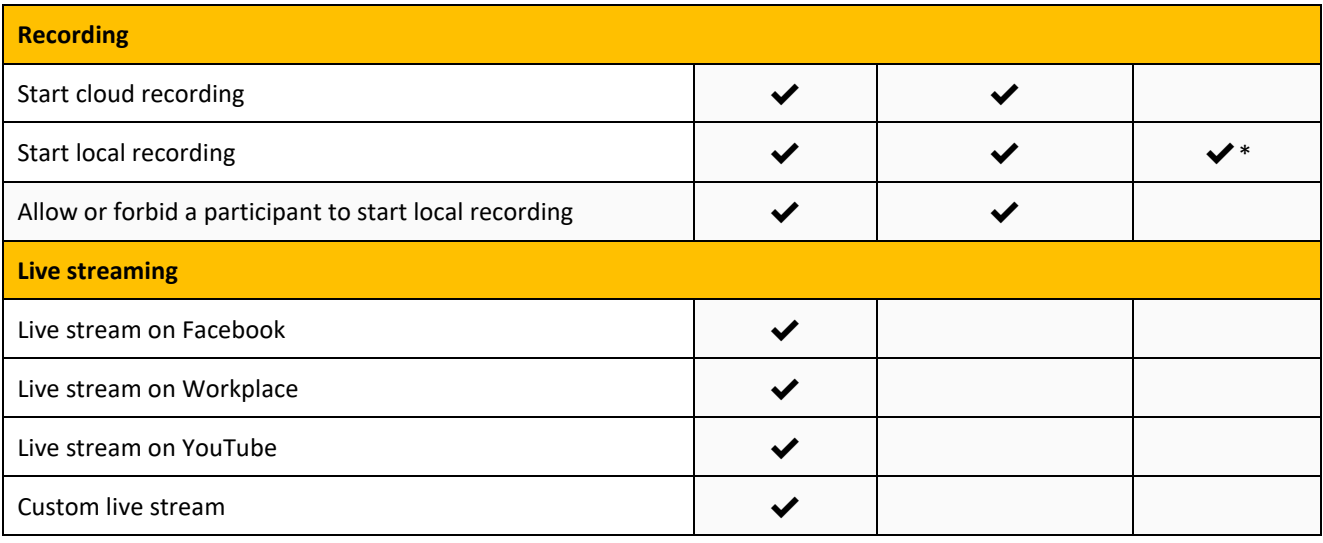

Features with an asterisk (\*) can be enabled or disables by the host during the meeting.

 $1$ Co-hosts cannot start meetings scheduled by the host. Co-hosts cannot be assigned ahead of time. The host has to promote a participant to co-host. Alternatively, the host can assign a user as an alternative host.